**TFTP Server Tester [Updated] 2022**

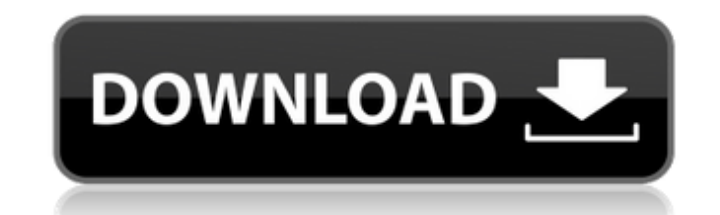

### **TFTP Server Tester Download [2022-Latest]**

TFTP Server Tester Cracked Version is a small command line application with a lot of options to test any possible bug affecting the tftp server. The application also helps you to discover which host is responsible for a pr Client Tester, you also can download a file with a couple of methods: using a URL or using a name. You can type the file name or the FTP location. TFTP Client Tester is a small command line application that allows you to d an IP address and a host name. This application can be integrated with any software that uses an URL to send the file. More... EcuFlash pro5 is a Windows based program that allows you to send and receive data with the TFT speed for both upload and download. EcuFlash pro5 Features: - The program allows the access to a PC through it's serial ports - It is portable and can be installed on any Windows or Linux system. - The program allows the a The program can be shared between two PCs. - It is a tiny and free Windows solution that installs in less than 100 KB. Super Remote Connection, as the name implies, is a powerful, easy-to-use remote network connection soft remote device. And the software can be run with a friendly interface. The user-friendly interface for Super Remote Connection makes it easy to use even for beginners. Super Remote Connection Features: - Support many kinds Windows 8, Linux, Mac and others. - Better compatibility with the system. - All kinds of connections can be done with the software. - Supports

### **TFTP Server Tester Crack+ Free**

The main features are: - Ability to check the connection speed to any tftp server. - Checking the quality of services for any tftp server. - Check if the TFTP client is serving different services. - Enumerate all the share server is serving as tftp client. - Enumerate the shared files with their file info. - Perform an ftp-like transfer to any tftp server. - Additional transfer of file from the server to the client. - FTP-like transfer from Check the transfer performance and the speed of the the connection. - Upload, downloads and forces the disconnection of the current session. - Perform the mirroring of a tftp server with another. - Scan for all the devices file is greater than the maximum size. - Specify the limit for the download count for the tftp client. - Specify the time for the tftp client. - Specify the time for the tftp client. - Determine the statistics for the tran shares in the specified domain. - Perform a directory listing for the shares in the specified domain. - Scan for the shares in the specified domain and produce a report. - Search for the shares in the specified domain and a report. - Perform a file listing for the specified shares. - Rename the file. - Perform a file listing for the specified shares and produce a report. - Check if the servers inside the fftp domain are working or not. - Ge

## **TFTP Server Tester Crack + License Key**

TFTPServerTester is a tool that allows testing and/or monitoring of the TFTP servers you want. There are two ways to use the TFTPServerTester: Using command line interface Usage: TFTPServerTester [options]... Example: TFTP useful if you want to check if a server has any problems). -o: output filename (default outputfile is stdout) -f: Host file (filename, default is localhost.equiv.cfg) -w: write logs to a file (default is stdout) -s: save p HTTP instead of TFTP (default is no) -X: try remote host using HTTPS instead of TFTP (default is no) -l: use encryption (default is no) -d: disable Host resolving -g: test retry functionality -f: use/do not use TFTP File c attempt to answer with cached data (without cache directory, ignoring all other options) -L: time it takes to load the tftp information (to read the host file and the configuration file) (default is 10s) -D: time it takes (without appending) -S: output temporary file to a local file (without appending) -R: output temporary file to a local file (with retry attempts) -A: output temporary file to a local file (with attempt retries) -H: output

### **What's New in the?**

TFTP Server Tester is written in Python using the PIL library in order to read and write images to and from the remote server. Python is a scripting language that is easy to understand and use. It supports the development features: • Read images and write them to a given directory on the remote server • Write image to a given directory on the remote server • Display the image received from the remote server • User friendly command line inte distributed under the GNU Public Licence and may be used for free. However it can be used for commercial purposes if the user is allowed to add images. For the full set of features and instructions see the TFTP Server Test through a web browser. It also allows the user to have a directory on the remote server that he can access and use the remote server's image processing abilities. TFTP Server Tester can be used from a local or remote direc also specify the directory where the images are to be retrieved. The images can be downloaded as JPG, PNG, GIF, BMP. The application supports FTP, SFTP and FTPS protocols. The application supports the "-t" option to check to a specific bit depth. The application can also display the image. The application supports the option "-a" to set the specific host that the images are stored on. The application supports the "-d" option to change the c server. The application supports the "-u" option to specify the user name that will be used to access the remote server, the "-p" to specify the password and the "-v" to specify the level of debug messages.

# **System Requirements For TFTP Server Tester:**

Windows® 2000/XP/Vista/7 Mac® OS X (Intel or PowerPC) 256 MB RAM (minimum), 512 MB RAM (recommended) Intel Pentium 4 or AMD Athlon XP with minimum of 1 GB RAM CD-ROM drive with minimum of 16 MB available space Languages: E information... Trainer's Comments: The fourth edition of GT

<https://meuconhecimentomeutesouro.com/clickyes-pro-21-0-0-serial-number-full-torrent-download-3264bit/> <https://bodhirajabs.com/phaser-2-8-crack-license-code-keygen-2022/> <http://bariatric-club.net/?p=11400> <https://frozen-brushlands-52463.herokuapp.com/sleehed.pdf> [https://mybigpharmacy.com/wp-content/uploads/2022/06/Dockit\\_365\\_Archiver.pdf](https://mybigpharmacy.com/wp-content/uploads/2022/06/Dockit_365_Archiver.pdf) <https://efekt-metal.pl/witaj-swiecie/> <https://patmosrestoration.org/wp-content/uploads/2022/06/SubCipher.pdf> <https://csermooc78next.blog/2022/06/08/port-triggering-initiator-download/> <https://www.la-pam.nl/paraben-039s-e-mail-examiner-with-registration-code-download-3264bit/> <https://ccsbe.org/mp3-normalizer-crack-patch-with-serial-key-download/> <http://trzyosly.pl/wp-content/uploads/2022/06/lisharv.pdf> [http://www.yourhomeinbarcelona.com/wp-content/uploads/2022/06/Easy\\_Talking\\_Notepad\\_\\_Crack\\_Patch\\_With\\_Serial\\_Key\\_Free.pdf](http://www.yourhomeinbarcelona.com/wp-content/uploads/2022/06/Easy_Talking_Notepad__Crack_Patch_With_Serial_Key_Free.pdf) <http://www.midwestmakerplace.com/?p=8083> [https://noshamewithself.com/upload/files/2022/06/ibaKbKA7ajMyGNXgtF2X\\_08\\_5f5cdbcb92be341ef573638e3dcc33ac\\_file.pdf](https://noshamewithself.com/upload/files/2022/06/ibaKbKA7ajMyGNXgtF2X_08_5f5cdbcb92be341ef573638e3dcc33ac_file.pdf) <http://fystop.fi/?p=18905> <https://blackbirdbakingco.com/site/uploads/2022/06/MonoBase.pdf> <https://www.zoekplein.be/wp-content/uploads/2022/06/amrkalo.pdf> <http://www.antiquavox.it/join-multiple-m4r-files-into-one-software-crack-activation/> <https://expressionpersonelle.com/simply-invoice-2-1-0-1-crack-registration-code-april-2022/> [https://triberhub.com/upload/files/2022/06/TtPXIlpqws8rYv5OlccX\\_08\\_5f5cdbcb92be341ef573638e3dcc33ac\\_file.pdf](https://triberhub.com/upload/files/2022/06/TtPXIlpqws8rYv5OlccX_08_5f5cdbcb92be341ef573638e3dcc33ac_file.pdf)